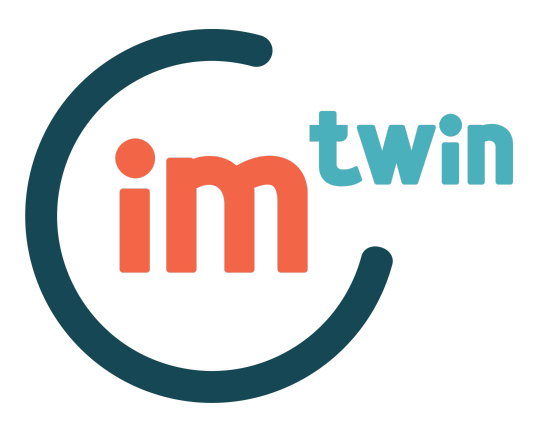

## **IM-TWIN: from Intrinsic Motivations to Transitional Wearable INtelligent companions for autism spectrum disorder** *a European funded project*

# *API Software Interface Document* **Deliverable 1.2**

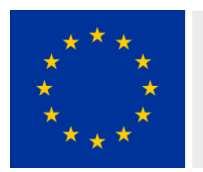

This project has received funding<br>from the European Union's Horizon 2020<br>Research and Innovation Program Under Grant Agreement No 952095.

Project duration 24 months (November 2020, October 2022), Project duration 24 months (november 2020, October 20<br>Consortium: Consiglio Nazionale delle Ricerche (ITA),<br>Universiteit Utrecht (NLD), Centre de Recherches<br>Interdisciplinaires (FRA), Università degli Studi di Roma<br>La Sapi

#### **Deliverable data**

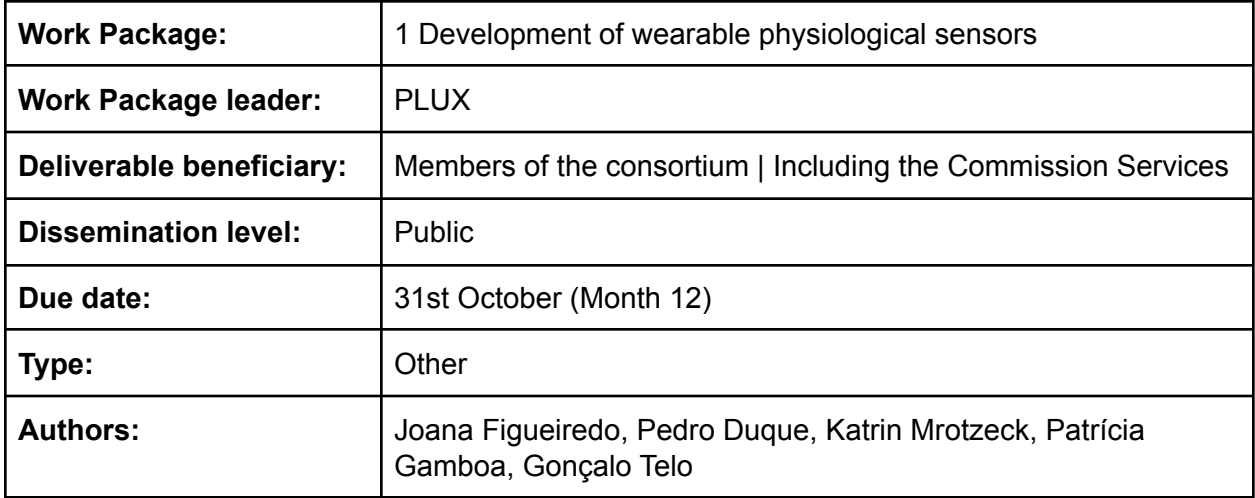

### **Acronyms of partners**

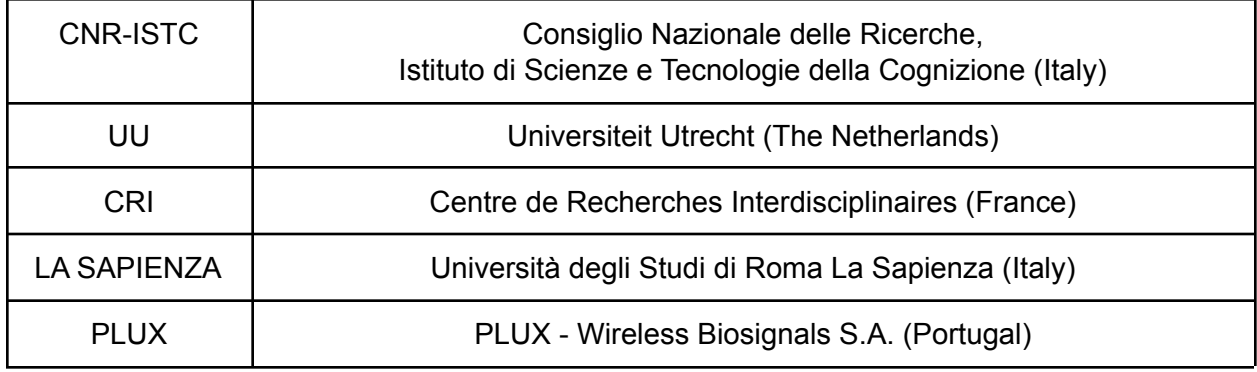

#### **Overview of the deliverable**

This deliverable consists of the full documentation of PLUX's Application Programming Interface (API), with the description of the API software general architecture and interfaces.The format of this deliverable is the contents of an on-line documentation browser (in HyperText Markup Language [HTML]), with all the information regarding both C++ and Python APIs.

This documentation is located in a drive folder. Inside this folder, there are two other folders: the folder named "Cpp" contains information regarding the C++ API. The folder named "Python 3" has information about the Python API.

To correctly view the content of these folders, it is necessary to download them, as Google Drive does not allow to view the content in the right format.

After downloading both folders, it is necessary to unzip them. The next step is to open the folder with the selected API (either in the language "Cpp" or "Python 3").

Afterwards, the following list of files should appear:

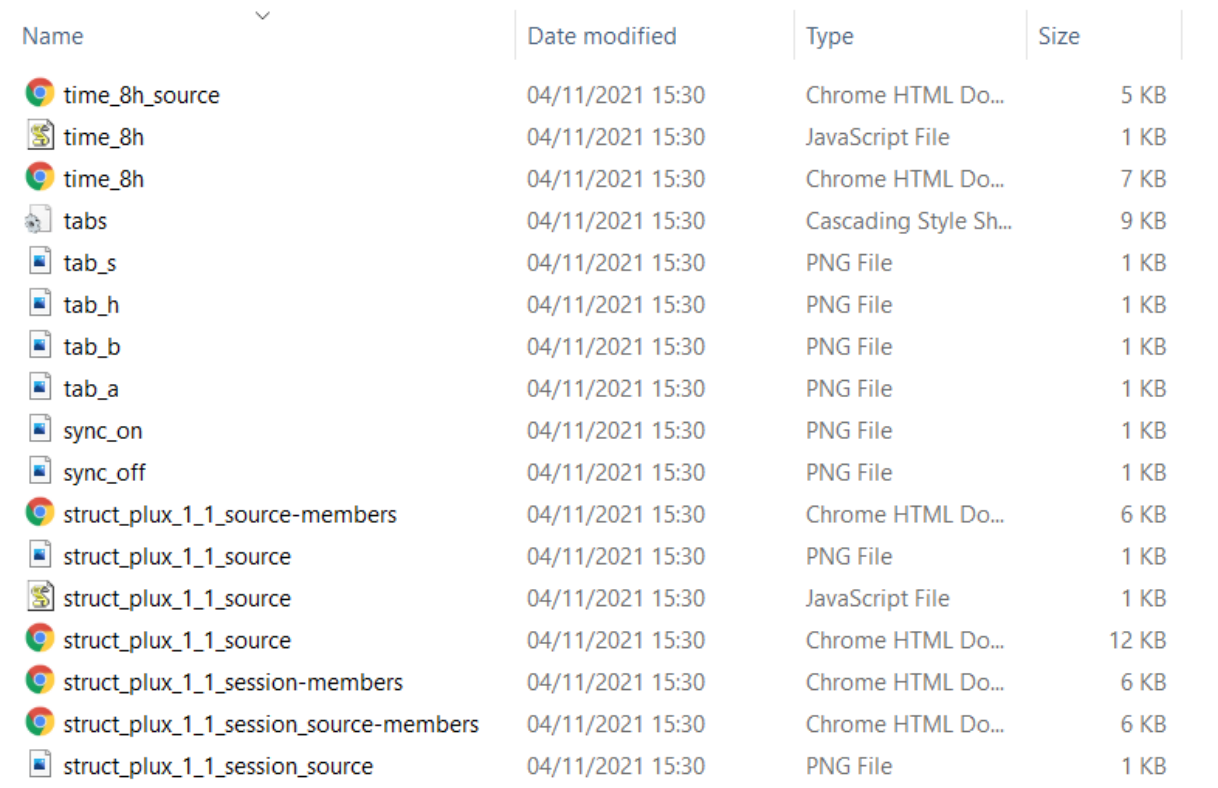

To launch the webpage correctly, it is necessary to select the file "index.html". After double-clicking this file, the following interactive page should appear:

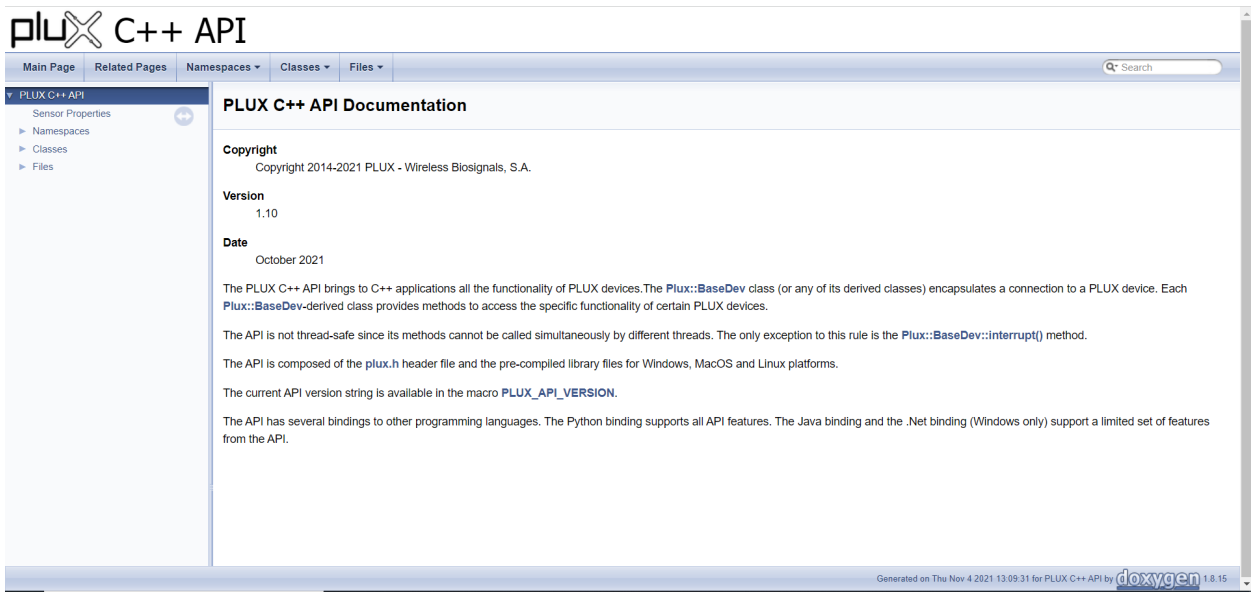

This local web-site contains all the documentation pertaining to each API.